## **ERA - Anomalie #617**

# **ajout de sous-reseau dans un modèle hérité**

01/06/2010 14:49 - Gwenael Remond

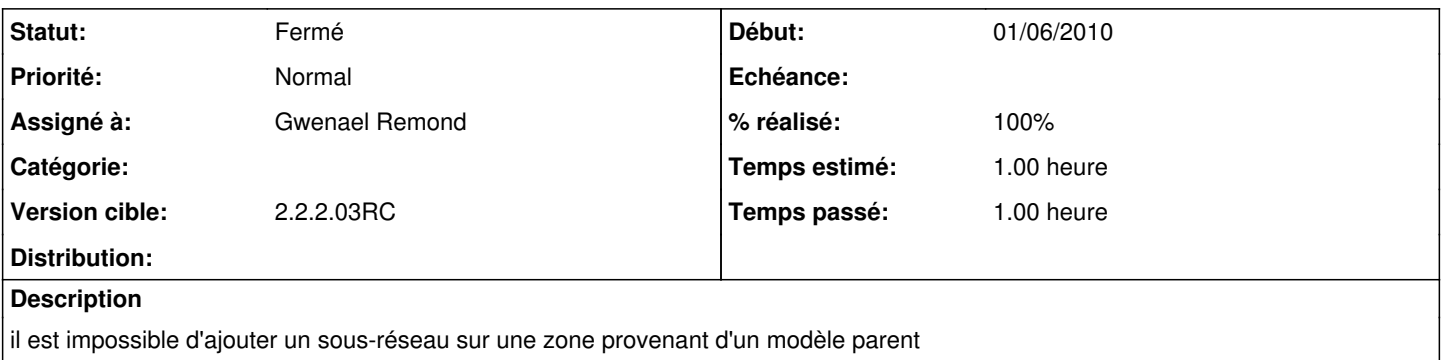

#### **Révisions associées**

#### **Révision 7308acfc - 01/06/2010 15:15 - Gwenael Remond**

affichage sous-reseau fixes #617

#### **Révision 98a6bc4f - 26/09/2013 15:32 - Lucas FRANCAVILLA**

Modifs refs: #617, #105

## **Historique**

## **#1 - 01/06/2010 14:50 - Gwenael Remond**

*- Statut changé de Accepté à Résolu*

il y a en plus des messages d'erreur pour les zones spécifiques (bastion)

#### **#2 - 01/06/2010 14:51 - Gwenael Remond**

*- % réalisé changé de 0 à 100*

#### **#3 - 01/06/2010 15:24 - Gwenael Remond**

Appliqué par commit [7308acfc0d78096987f82a501d1d7117e866826d.](https://dev-eole.ac-dijon.fr/projects/era/repository/revisions/7308acfc0d78096987f82a501d1d7117e866826d)

## **#4 - 22/06/2010 14:39 - Joël Cuissinat**

*- Statut changé de Résolu à Fermé*

OK dans paquet candidat : era 2.2-eole158~1.gbp5f7b86